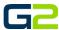

## **USER PERMISSIONS**

**G2** Communicator

## DOCUMENT PURPOSE

The purpose of this document is to instruct the G2 Communicator user on the different permissions of G2 Communicators.

Note: These instructions apply to all users.

## **USER PERMISSIONS**

|                   | Standard | Admin | District Admin  |
|-------------------|----------|-------|-----------------|
|                   | Standard | Aumin | DISTRICT AUTHIN |
| Schedules         |          |       |                 |
| • View            | Х        | X     | X               |
| Add / Delete      | X        | X     | Х               |
| • Edit            | Х        | x     | Х               |
| Zones             |          |       |                 |
| • View            | X        | X     | Х               |
| Add / Delete      | X        | X     | X               |
| • Edit            | X        | Х     | Х               |
| Sounds / Playlist |          |       |                 |
| View /Listen      | Х        | Х     | Х               |
| Add / Delete      | X        | x     | Х               |
| • Edit            | Х        | Х     | Х               |
| Announcements     |          |       |                 |
| • View            | Х        | x     | Х               |
| Add / Delete      | Х        | Х     | Х               |
| • Edit            | Х        | х     | Х               |
| Play / Stop       | Х        | Х     | Х               |

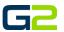

|                                         | Standard | Admin | District Admin |
|-----------------------------------------|----------|-------|----------------|
| Devices                                 |          |       |                |
| • View                                  | X        | x     | Х              |
| Add / Delete                            | -        | Х     | Х              |
| • Edit                                  | -        | Х     | X              |
| Admin Tab                               |          |       |                |
| • Log                                   | -        | X     | Х              |
| Zone Map                                |          |       |                |
| o View                                  | -        | X     | Х              |
| o Add / Delete                          | -        | x     | Х              |
| <ul> <li>Set Zone Exceptions</li> </ul> | -        | X     | Х              |
| • Users                                 |          |       |                |
| o Add User (Their level or below)       | -        | X     | Х              |
| • Intercom                              |          |       |                |
| O View all options                      | -        | X     | X              |
| <ul> <li>Execute all options</li> </ul> | -        | X     | X              |
| Alerts                                  |          |       |                |
| Device (Add/Delete/Edit)                | -        | X     | X              |
| Machine                                 |          |       |                |
| o Power – Reboot / Shutdown             | -        | -     | X              |
| o Storage                               | -        | -     | X              |
| o TFTP folder                           | -        | -     | Х              |
| o Host Name                             | -        | -     | X              |
| Network Settings                        | -        | -     | X              |
| <ul><li>DNS Settings</li></ul>          | -        | -     | X              |
| o Time Zone                             | -        | -     | X              |
| o NTP                                   | -        | -     | X              |
| o Time Server                           | -        | -     | X              |
| <ul> <li>Update Server</li> </ul>       | -        | -     | Х              |
| File Import (Bulk Import)               |          |       |                |
| o Device                                | -        | Х     | Х              |
| o Schedule                              | -        | х     | Х              |
| o AND Device                            | -        | х     | х              |
| Backup & Restore                        |          |       |                |
| o Location                              | -        | -     | Х              |
| o Backup Schedule                       | -        | -     | X              |
| o Manual Backup                         | -        | -     | X              |
| o Restore                               | -        | -     | X              |